## **Расписание для 6 «а» класс**

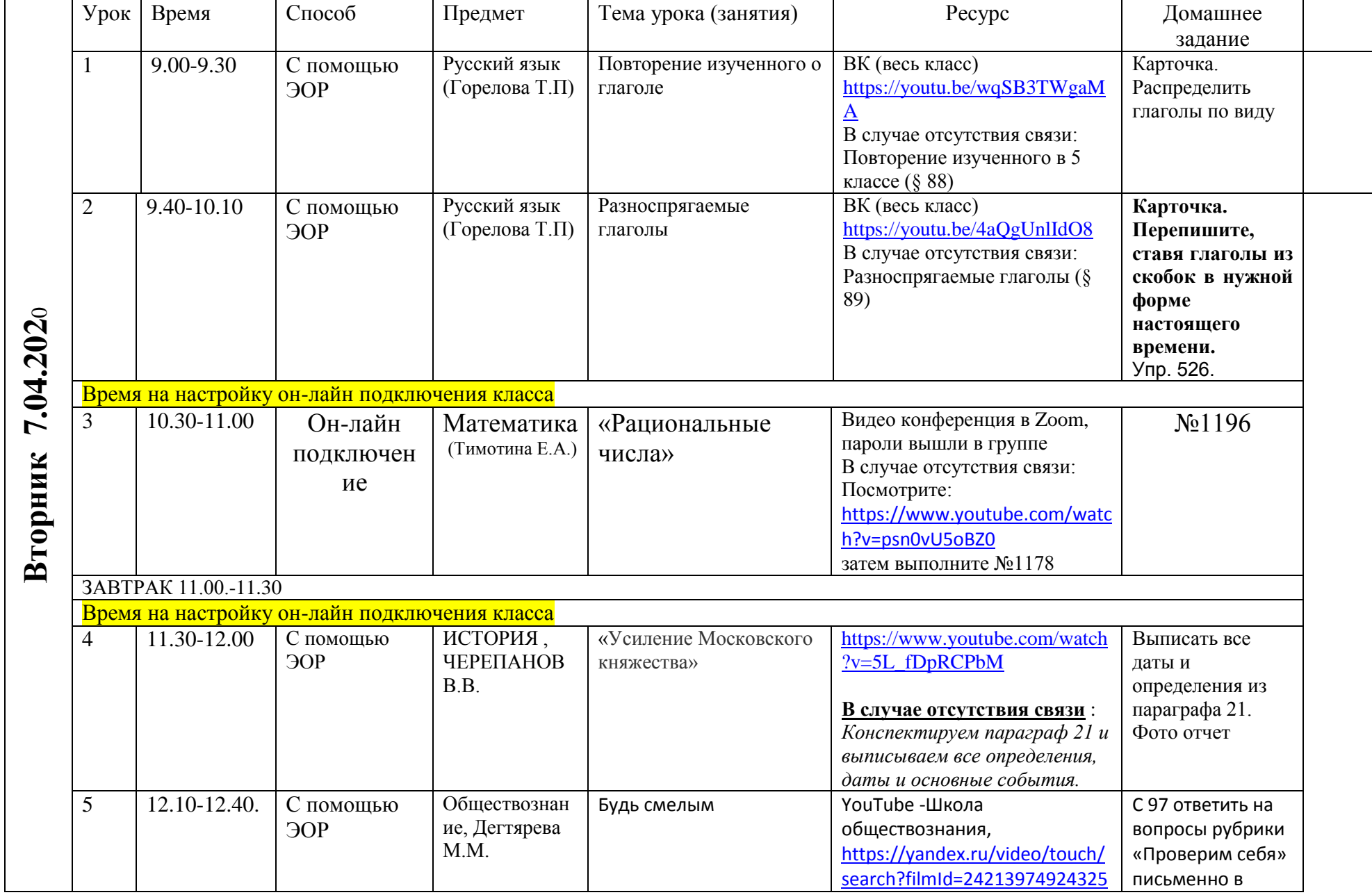

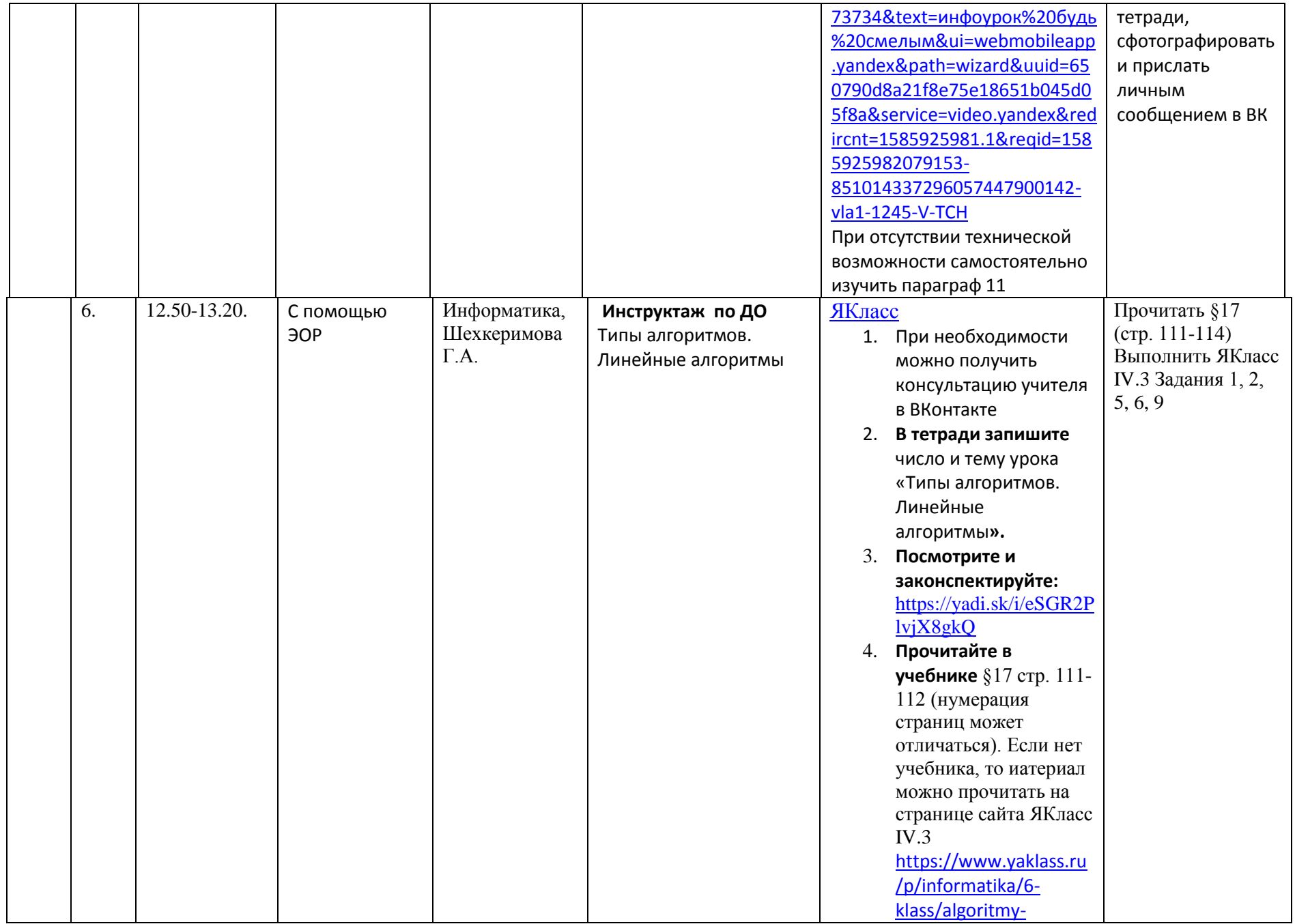

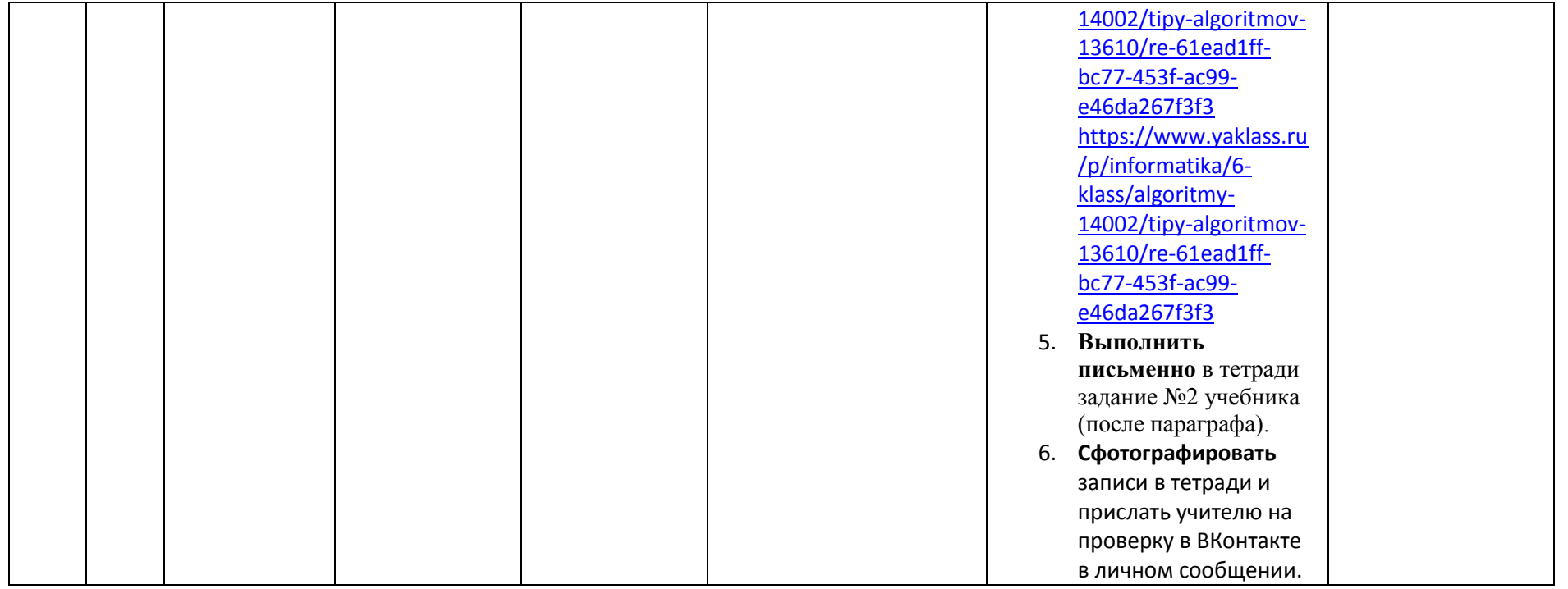